# **QGIS Application - Feature request #689 fill color doesn't affect the symbols**

*2007-03-28 03:20 AM - hamish\_nospam-yahoo-com -*

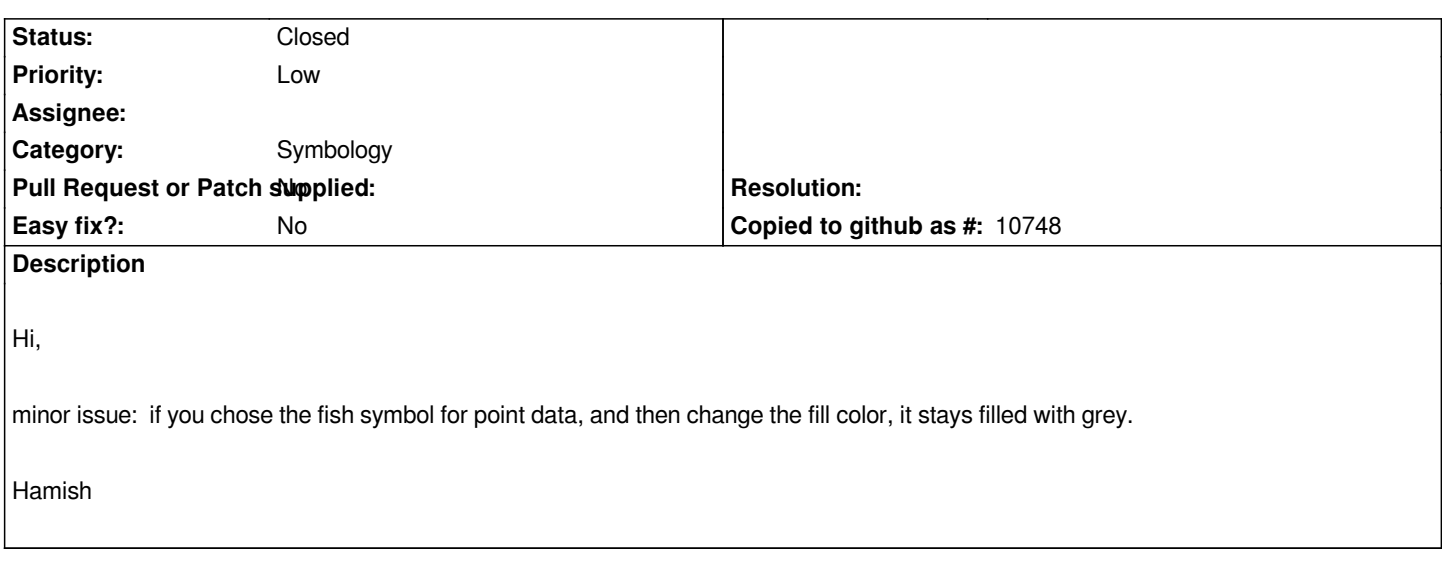

# **History**

### **#1 - 2007-04-27 09:33 PM - Gary Sherman**

*None of the symbols (apart from the first 7) can be colorized. This is due to the type of the symbol. Marking this as an enhancement.*

#### **#2 - 2008-01-25 08:18 AM - Magnus Homann**

*- Status changed from Open to In Progress*

## **#3 - 2008-07-26 03:50 PM - Tim Sutton**

*Hi*

*This is something that we will address in a future version of QGIS (probably 2.0 I think). The solution involves manipulating SVG stylesheets and the Qt4 svg support just isnt available yet for this.*

*Regards*

*Tim*

#### **#4 - 2012-08-13 12:08 PM - Magnus Homann**

*- Assignee deleted (Magnus Homann)*

*- Pull Request or Patch supplied set to No*

#### **#5 - 2012-10-06 02:23 AM - Pirmin Kalberer**

*- Target version changed from Version 2.0.0 to Future Release - Nice to have*

#### **#6 - 2015-10-27 08:39 AM - Médéric RIBREUX**

*- Status changed from In Progress to Closed*

*Hello,*

*I think this bug can be closed. I am able to choose the fill and border colors of nearly any point symbol in QGIS.*

*There are still some symbols that have fixed colors. For those, the border and fill color selection controls are disabled so you can easily find if you are using a fixed color symbol or not.*